# **pyexistdb Documentation**

*Release 1.0.0*

**The Research Software Company**

**Jun 05, 2018**

## **Contents**

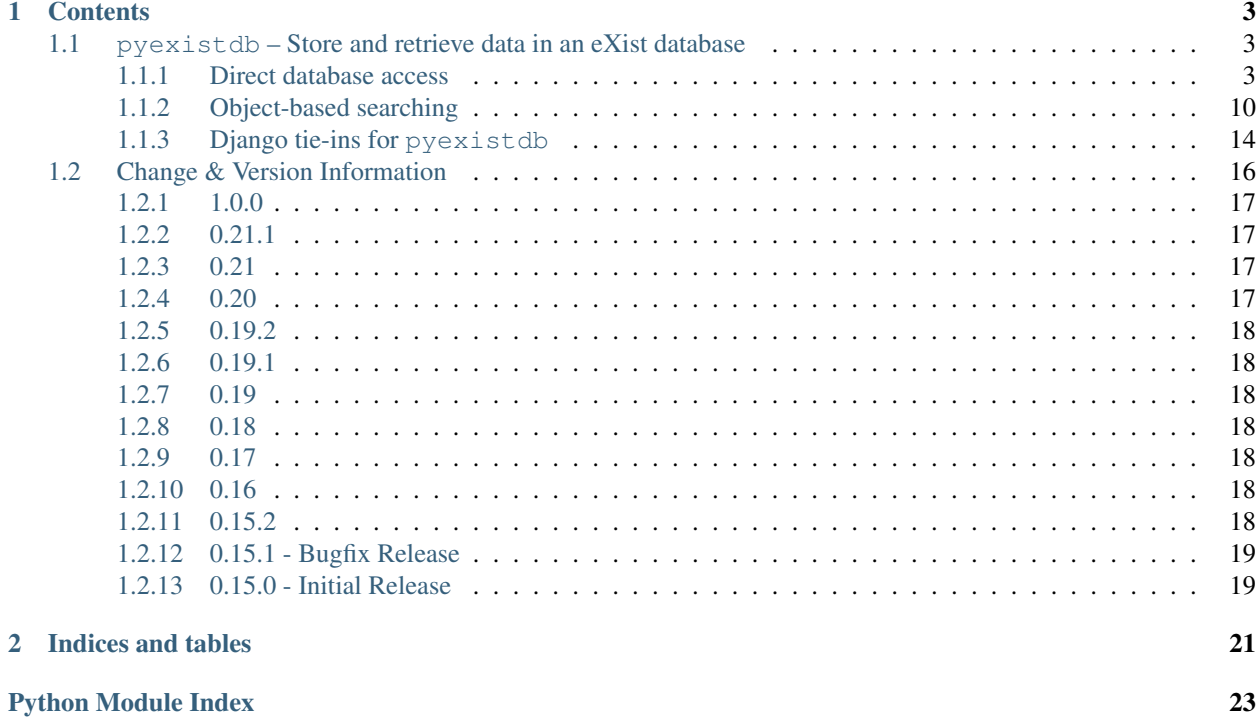

Pyexistdb is a library for accessing, querying, and updating an [eXist-db](http://exist.sourceforge.net/) XML database using idiomatic Python. [ExistDB](#page-7-0) provides basic read-write access. pyexistdb doesn't require [Django,](http://www.djangoproject.com/) but when they're used together, developers can define [XmlModel](#page-17-1) subclasses to automate [XQuery](http://www.w3.org/TR/xquery/) searching of the eXist database based on the model's [XPath](http://www.w3.org/TR/xpath/) fields. Even without Django configuration, developers can utilize this automatic XQuery generation by con-structing a [QuerySet](#page-13-1) referencing an [XmlObject](http://eulxml.readthedocs.io/en/latest/xmlmap.html#eulxml.xmlmap.XmlObject) subclass and a database.

## CHAPTER 1

## **Contents**

## <span id="page-6-4"></span><span id="page-6-1"></span><span id="page-6-0"></span>**1.1 pyexistdb – Store and retrieve data in an eXist database**

<span id="page-6-3"></span>Interact with [eXist-db](http://exist.sourceforge.net/) XML databases.

This package provides classes to ease interaction with eXist XML databases. It contains the following modules:

- $p$ *vexistdb.db* Connect to the database and query
- [pyexistdb.query](#page-13-0) Query  $Xm$ l $Ob$  ject models from eXist with semantics like a [Django](http://www.djangoproject.com/) QuerySet

### <span id="page-6-2"></span>**1.1.1 Direct database access**

Connect to an eXist XML database and query it.

This module provides [ExistDB](#page-7-0) and related classes for connecting to an [eXist-db](http://exist.sourceforge.net/) database and executing [XQuery](http://www.w3.org/TR/xquery/) queries against it.

When used with Django,  $ExistDB$  can pull configuration settings directly from Django settings. If you create an instance of  $ExistDB$  without specifying a server url, it will attempt to configure an eXist database based on Django settings, using the configuration names documented below.

Projects that use this module should include the following settings in their settings.py:

```
# Exist DB Settings
EXISTDB_SERVER_USER = 'user'
EXISTDB_SERVER_PASSWORD = 'password'
EXISTDB_SERVER_URL = "http://megaserver.example.com:8042/exist"
EXISTDB_ROOT_COLLECTION = "/sample_collection"
```
To configure a timeout for most eXist connections, specify the desired time in seconds as EXISTDB\_TIMEOUT; if none is specified, the global default socket timeout will be used.

<span id="page-7-1"></span>Note: Any configured EXISTDB\_TIMEOUT will be ignored by the existdb management command, since reindexing a large collection could take significantly longer than a normal timeout would allow for.

If you are using an eXist index configuration file, you can add another setting to specify your configuration file:

EXISTDB\_INDEX\_CONFIGFILE = "/path/to/my/exist\_index.xconf"

This will allow you to use the existdb management command to manage your index configuration file in eXist.

If you wish to specify options for fulltext queries, you can set a dictionary of options like this:

EXISTDB\_FULLTEXT\_OPTIONS = {'default-operator': 'and'}

Note: Python xmlrpclib does not support extended types, some of which are used in eXist returns. This does not currently affect the functionality exposed within  $ExistDB$ , but may cause issues if you use the  $ExistDB$ .  $server$ XML-RPC connection directly for other available eXist XML-RPC methods. If you do make use of those, you may want to enable XML-RPC patching to handle the return types:

**from pyexistdb import** patch patch.request\_patching(patch.XMLRpcLibPatch)

—

If you are writing unit tests against code that uses  $p$ yexistdb, you may want to take advantage of  $p$ yexistdb. [testutil.TestCase](#page-19-1) for loading fixture data to a test eXist-db collection, and pyexistdb.testutil. ExistDBTestSuiteRunner, which has logic to set up and switch configurations between a development and test collections in eXist.

<span id="page-7-0"></span>**class** pyexistdb.db.**ExistDB**(*server\_url*[, *resultType*[, *encoding*[, *verbose* ] ] ]) Connect to an eXist database, and manipulate and query it.

Construction doesn't initiate server communication, only store information about where the server is, to be used in later communications.

- **server\_url** The eXist server URL. New syntax (as of 0.20) expects primary eXist url and *not* the /xmlrpc endpoint; for backwards compatibility, urls that include */xmlrpc'* are still handled, and will be parsed to set exist server path as well as username and password if specified. Note that username and password parameters take precedence over username and password in the server url if both are specified.
- **username** exist username, if any
- **password** exist user password, if any
- **resultType** The class to use for returning [query\(\)](#page-8-0) results; defaults to [QueryResult](#page-13-2)
- **encoding** The encoding used to communicate with the server; defaults to "UTF-8"
- **verbose** When True, print XML-RPC debugging messages to stdout
- **timeout** Specify a timeout for xmlrpc connection requests. If not specified, the global default socket timeout value will be used.

• **keep alive** – Optional parameter, to disable requests built-in session handling; can also be configured in django settings with EXISTDB\_SESSION\_KEEP\_ALIVE

#### <span id="page-8-3"></span><span id="page-8-1"></span>**getDocument**(*name*)

Retrieve a document from the database.

Parameters **name** – database document path to retrieve

Return type string contents of the document

**createCollection**(*collection\_name*[, *overwrite* ]) Create a new collection in the database.

#### Parameters

- **collection\_name** string name of collection
- **overwrite** overwrite existing document?

Return type boolean indicating success

**removeCollection**(*collection\_name*)

Remove the named collection from the database.

Parameters collection name – string name of collection

Return type boolean indicating success

#### **hasCollection**(*collection\_name*)

Check if a collection exists.

#### Parameters **collection\_name** – string name of collection

#### Return type boolean

<span id="page-8-2"></span>**load**(*xml*, *path*[, *overwrite* ]) Insert or overwrite a document in the database.

> Note: This method will automatically overwrite existing content at the same path without notice. This is a change from versions prior to 0.20.

#### Parameters

- **xml** string or file object with the document contents
- **path** destination location in the database

Return type boolean indicating success

<span id="page-8-0"></span>**query** (*xquery*  $[$ , *start* $[$ , *how* many  $]$  ])

Execute an XQuery query, returning the results directly.

- **xquery** a string XQuery query
- **start** first index to return (1-based)
- **how\_many** maximum number of items to return
- **cache** boolean, to cache a query and return a session id (optional)
- **session** session id, to retrieve a cached session (optional)
- **release** session id to be released (optional)

Return type the resultType specified at the creation of this ExistDB; defaults to [QueryResult](#page-13-2).

#### <span id="page-9-1"></span><span id="page-9-0"></span>**executeQuery**(*xquery*)

Execute an XQuery query, returning a server-provided result handle.

**Parameters xquery** – a string XQuery query

Return type an integer handle identifying the query result for future calls

#### **querySummary**(*result\_id*)

Retrieve results summary from a past query.

#### Parameters result\_id – an integer handle returned by [executeQuery\(\)](#page-9-0)

Return type a dict describing the results

The returned dict has four fields:

- *queryTime*: processing time in milliseconds
- *hits*: number of hits in the result set
- *documents*: a list of lists. Each identifies a document and takes the form [*doc\_id*, *doc\_name*, *hits*], where:
	- *doc\_id*: an internal integer identifier for the document
	- *doc\_name*: the name of the document as a string
	- *hits*: the number of hits within that document
- *doctype*: a list of lists. Each contains a doctype public identifier and the number of hits found for this doctype.

#### **getHits**(*result\_id*)

Get the number of hits in a query result.

**Parameters result\_id** – an integer handle returned by [executeQuery\(\)](#page-9-0)

Return type integer representing the number of hits

#### **retrieve**(*result\_id*, *position*)

Retrieve a single result fragment.

#### **Parameters**

- **result\_id** an integer handle returned by [executeQuery\(\)](#page-9-0)
- **position** the result index to return
- **highlight** enable search term highlighting in result; optional, defaults to False

Return type the query result item as a string

#### **releaseQueryResult**(*result\_id*)

Release a result set handle in the server.

#### Parameters result\_id-an integer handle returned by [executeQuery\(\)](#page-9-0)

**createCollection**(*collection\_name*, *overwrite=False*)

Create a new collection in the database.

- **collection\_name** string name of collection
- **overwrite** overwrite existing document?

Return type boolean indicating success

#### <span id="page-10-0"></span>**create\_account**(*username*, *password*, *groups*)

Create a user account; returns true if the user was created, false if the user already exists. Any other exist exception is re-raised.

#### **create\_group**(*group*)

Create a group; returns true if the group was created, false if the group already exists. Any other exist exception is re-raised.

#### **describeDocument**(*document\_path*)

Return information about a document in eXist. Includes name, owner, group, created date, permissions, mime-type, type, content-length. Returns an empty dictionary if document is not found.

Parameters **document\_path** – string full path to document in eXist

Return type dictionary

#### **executeQuery**(*xquery*)

Execute an XQuery query, returning a server-provided result handle.

Parameters **xquery** – a string XQuery query

Return type an integer handle identifying the query result for future calls

#### **getCollectionDescription**(*collection\_name*)

Retrieve information about a collection.

Parameters collection name – string name of collection

Return type boolean

#### **getDoc**(*name*)

Alias for getDocument ().

#### **getDocument**(*name*)

Retrieve a document from the database.

Parameters **name** – database document path to retrieve

Return type string contents of the document

#### **getHits**(*result\_id*)

Get the number of hits in a query result.

**Parameters result\_id** – an integer handle returned by [executeQuery\(\)](#page-9-0)

Return type integer representing the number of hits

#### **getPermissions**(*resource*)

Retrieve permissions for a resource in eXist.

Parameters **resource** – full path to a collection or document in eXist

#### Return type ExistPermissions

#### **hasCollection**(*collection\_name*) Check if a collection exists.

Parameters **collection\_name** – string name of collection

Return type boolean

#### **hasCollectionIndex**(*collection\_name*)

Check if the specified collection has an index configuration in eXist.

<span id="page-11-0"></span>Note: according to eXist documentation, index config file does not *have* to be named *collection.xconf* for reasons of backward compatibility. This function assumes that the recommended naming conventions are followed.

Parameters collection – name of the collection with an index to be removed

Return type boolean indicating collection index is present

#### **hasDocument**(*document\_path*)

Check if a document is present in eXist.

Parameters **document\_path** – string full path to document in eXist

Return type boolean

#### **load**(*xml*, *path*)

Insert or overwrite a document in the database.

Note: This method will automatically overwrite existing content at the same path without notice. This is a change from versions prior to 0.20.

#### Parameters

- **xml** string or file object with the document contents
- **path** destination location in the database

Return type boolean indicating success

#### **loadCollectionIndex**(*collection\_name*, *index*)

Load an index configuration for the specified collection. Creates the eXist system config collection if it is not already there, and loads the specified index config file, as per eXist collection and index naming conventions.

#### **Parameters**

- **collection\_name** name of the collection to be indexed
- **index** string or file object with the document contents (as used by  $load()$ )

Return type boolean indicating success

**moveDocument**(*from\_collection*, *to\_collection*, *document*)

Move a document in eXist from one collection to another.

#### Parameters

- **from\_collection** collection where the document currently exists
- **to** collection collection where the document should be moved
- **document** name of the document in eXist

#### Return type boolean

**query**(*xquery=None*, *start=1*, *how\_many=10*, *cache=False*, *session=None*, *release=None*, *result\_type=None*)

Execute an XQuery query, returning the results directly.

- **xquery** a string XQuery query
- **start** first index to return (1-based)
- <span id="page-12-0"></span>• **how many** – maximum number of items to return
- **cache** boolean, to cache a query and return a session id (optional)
- **session** session id, to retrieve a cached session (optional)
- **release** session id to be released (optional)

Return type the resultType specified at the creation of this ExistDB; defaults to [QueryResult](#page-13-2).

#### **querySummary**(*result\_id*)

Retrieve results summary from a past query.

#### **Parameters result\_id** – an integer handle returned by [executeQuery\(\)](#page-9-0)

Return type a dict describing the results

The returned dict has four fields:

- *queryTime*: processing time in milliseconds
- *hits*: number of hits in the result set
- *documents*: a list of lists. Each identifies a document and takes the form [*doc\_id*, *doc\_name*, *hits*], where:
	- *doc\_id*: an internal integer identifier for the document
	- *doc\_name*: the name of the document as a string
	- *hits*: the number of hits within that document
- *doctype*: a list of lists. Each contains a doctype public identifier and the number of hits found for this doctype.

#### **reindexCollection**(*collection\_name*)

Reindex a collection. Reindex will fail if the eXist user does not have the correct permissions within eXist (must be a member of the DBA group).

Parameters **collection\_name** – string name of collection

Return type boolean success

#### **releaseQueryResult**(*result\_id*)

Release a result set handle in the server.

Parameters result\_id – an integer handle returned by [executeQuery\(\)](#page-9-0)

#### **removeCollection**(*collection\_name*)

Remove the named collection from the database.

Parameters **collection\_name** – string name of collection

Return type boolean indicating success

#### **removeCollectionIndex**(*collection\_name*)

Remove index configuration for the specified collection. If index collection has no documents or subcollections after the index file is removed, the configuration collection will also be removed.

Parameters **collection** – name of the collection with an index to be removed

Return type boolean indicating success

#### **removeDocument**(*name*)

Remove a document from the database.

Parameters **name** – full eXist path to the database document to be removed

Return type boolean indicating success

<span id="page-13-4"></span>**retrieve**(*result\_id*, *position*, *highlight=False*, *\*\*options*) Retrieve a single result fragment.

#### Parameters

- **result id** an integer handle returned by [executeQuery\(\)](#page-9-0)
- **position** the result index to return
- **highlight** enable search term highlighting in result; optional, defaults to False

Return type the query result item as a string

#### **setPermissions**(*resource*, *permissions*)

Set permissions on a resource in eXist.

#### **Parameters**

- **resource** full path to a collection or document in eXist
- **permissions** int or string permissions statement

<span id="page-13-3"></span><span id="page-13-2"></span>**class** pyexistdb.db.**QueryResult**(*node=None*, *context=None*, *\*\*kwargs*) The results of an eXist XQuery query

#### **count**

The number of results returned in this chunk

#### **hits**

The total number of hits found by the search

#### **results**

The result documents themselves as nodes, starting at start and containing  $count$  members

#### **exception** pyexistdb.db.**ExistDBException**

A handy wrapper for all errors returned by the eXist server.

### <span id="page-13-0"></span>**1.1.2 Object-based searching**

Provide a prettier, more Pythonic approach to eXist-db access.

This module provides  $QuerySet$  modeled after [Django QuerySet](http://docs.djangoproject.com/en/1.1/ref/models/querysets/) objects. It's not dependent on Django at all, but it aims to function as a stand-in replacement in any context that expects one.

<span id="page-13-1"></span>**class** pyexistdb.query.**QuerySet**(*model=None*, *xpath=None*, *using=None*, *collection=None*, *xquery=None*, *fulltext\_options=None*)

Lazy eXist database lookup for a set of objects.

- **model** the type of object to return from \_\_getitem\_(). If set, the resulting xml nodes will be wrapped in objects of this type. Some methods, like  $filter()$  and  $only()$  only make sense if this is set. While this argument can be any callable object, it is typically a subclass of [XmlObject](http://eulxml.readthedocs.io/en/latest/xmlmap.html#eulxml.xmlmap.XmlObject).
- **xpath** an [XPath](http://www.w3.org/TR/xpath/) expression where this *QuerySet* will begin filtering. Typically this is left out, beginning with an unfiltered collection: Filtering is then added with  $filter()$ .
- **using** The [ExistDB](#page-7-0) to query against.
- **collection** If set, search only within a particular eXist-db collection. Otherwise search all collections.
- <span id="page-14-3"></span>• **xquery** – Override the entire Xquery object used for internal query serialization. Most code will leave this unset, which uses a default Xquery.
- **fulltext\_options** optional dictionary of fulltext options to be used as settings for any full-text queries. See <http://demo.exist-db.org/lucene.xml#N1047C> for available options. Requires a version of eXist that supports this feature.

**all**()

Return all results.

This method returns an identical copy of the QuerySet.

#### <span id="page-14-1"></span>**also**(*\*fields*)

Return additional data in results.

Parameters fields - names of fields in the QuerySet's model

This method returns an updated copy of the QuerySet: It does not modify the original. When results are returned from the updated copy, they will contain the specified additional fields.

For special fields available, see  $\text{only}($ ).

For performance considerations, see note on  $\text{only}($ ).

#### <span id="page-14-2"></span>**also\_raw**(*\*\*fields*)

Return an additional field by raw xpath. Similar to (and can be combined with)  $\partial \log \theta$ , but xpath is not pulled from the model. Use this when you want to retrieve a field with a different xpath than the one configured in your model. See Xquery.return only() for details on specifying xpaths in raw mode.

#### Parameters

- **fields** field name and xpath in keyword-args notation. If field is the name of a field on the associated model, the result of the raw xpath should be accessible on the return object as the normal property.
- **xpath** xpath for retrieving the specified field

Can be combined with  $also()$ .

Example usage:

```
qs.also_raw(field_matches='count(util:expand(%(xq_var)s//field)//exist:match)
˓→')
```
**count**()

Return the cached query hit count, executing the query first if it has not yet executed.

#### **distinct**()

Return distinct results.

This method returns an updated copy of the QuerySet: It does not modify the original. When results are returned from the updated copy, they will contain only distinct results.

```
exclude(**kwargs)
```
Filter the QuerySet to return a subset of the documents that do **not** contain any of the filters. Uses the same syntax and allows for the same filters as  $filter()$ .

#### <span id="page-14-0"></span>**filter**(*combine='AND'*, *\*\*kwargs*)

Filter the QuerySet to return a subset of the documents.

Arguments take the form lookuptype or field\_\_lookuptype, where field is the name of a field in the QuerySet's model and lookuptype is one of:

• exact – The field or object matches the argument value.

- <span id="page-15-1"></span>• contains – The field or object contains the argument value.
- startswith The field or object starts with the argument value.
- fulltext\_terms the field or object contains any of the the argument terms anywhere in the full text; requires a properly configured lucene index. By default, highlighting is enabled when this filter is used. To turn it off, specify an additional filter of highlight=False. Recommend using fulltext score for ordering, in return fields.
- highlight highlight search terms; when used with fulltext\_terms, should be specified as a boolean (enabled by default); when used separately, takes a string using the same search format as fulltext\_terms, but content will be returned even if it does not include the search terms. Requires a properly configured lucene index.
- in field or object is present in a list of values
- **exists** field or object is or is not present in the document; if True, field must be present; if False, must not be present.
- document\_path restrict the query to a single document; this must be a document path as returned by eXist, with full db path
- **gt**, **gte**, **lt**, **lte** greater than, greater than or equal, less than, less than or equal

Field may be in the format of field\_\_subfield when field is an NodeField or NodeListField and subfield is a configured element on that object.

Field may also be one of the prefined 'special' fields; see  $\text{only}(i)$  for the list of fields.

Any number of these filter arguments may be passed. This method returns an updated copy of the Query-Set: It does not modify the original.

**Parameters combine** – optional; specify how the filters should be combined. Defaults to AND; also supports OR.

#### **get**(*\*\*kwargs*)

Get a single result identified by filter arguments.

Takes any number of  $filter()$  arguments. Unlike  $filter()$ , though, this method returns exactly one item. If the filter expressions match no items, or if they match more than one, this method throws an exception.

Raises a pyexistdb.exceptions.DoesNotExist exception if no matches are found; raises a pyexistdb.exceptions.ReturnedMultiple exception if more than one match is found.

#### **getDocument**(*docname*)

Get a single document from the server by filename.

#### <span id="page-15-0"></span>**only**(*\*fields*)

Limit results to include only specified fields.

Parameters fields – names of fields in the QuerySet's model

This method returns an updated copy of the QuerySet: It does not modify the original. When results are returned from the updated copy, they will contain only the specified fields.

#### Special fields available:

- fulltext\_score lucene query; should only be used when a fulltext query has been used
- document name, collection name document or collection name where xml content is stored in eXist
- hash generate and return a SHA-1 checksum of the root element being queried

<span id="page-16-1"></span>• last modified - [DateTimeField](http://eulxml.readthedocs.io/en/latest/xmlmap.html#eulxml.xmlmap.fields.DateTimeField) for the date the document the xml element belongs to was last modified

NOTE: Be aware that this will result in an XQuery with a constructed return. For large queries, this may have a significant impact on performance. For more details, see [http://exist.sourceforge.net/tuning.html#](http://exist.sourceforge.net/tuning.html#N103A2) [N103A2](http://exist.sourceforge.net/tuning.html#N103A2) .

#### **only\_raw**(*\*\*fields*)

Limit results to include only specified fields, and return the specified field by xpath. Similar to (and can be combined with) [only\(\)](#page-15-0). See Xquery.return only() for details on specifying xpaths in raw mode.

See  $also\_raw()$  for more details and usage example.

#### **or\_filter**(*\*\*kwargs*)

Filter the QuerySet to return a subset of the documents, but combine the filters with OR instead of AND. Uses the same syntax and allows for the same filters as  $filter()$  with the exception that currently predefined special fields (see  $\text{only}(t)$ ) are not supported.

#### **order\_by**(*field*)

Order results returned according to a specified field. By default, all sorting is case-sensitive and in ascending order.

**Parameters field** – the name (a string) of a field in the QuerySet's model. If the field is prefixed with '-', results will be sorted in descending order. If the field is prefixed with ' $\sim$ ', results will use a case-insensitive sort. The flags '-' and '~' may be combined in any order.

Example usage:

```
queryset.filter(fulltext_terms='foo').order_by('-fulltext_score')
queryset.order_by('~name')
```
This method returns an updated copy of the QuerySet. It does not modify the original.

#### **order\_by\_raw**(*xpath*, *ascending=True*)

Order results returned by a raw XPath.

Parameters **xpath** – the xpath to be used

This method returns an updated copy of the QuerySet. It does not modify the original.

Example usage:

qs.order\_by\_raw('min(%(xq\_var)s//date/string())')

#### **query\_result\_type**

Custom query result return type used to access a batch of results wrapped in an exist result as returned by the REST API. Extends  $pyzistdb$ .  $db$ . QueryResult to add an item-level result mapping based, using [return\\_type](#page-16-0) if appropriate.

#### **reset**()

Reset filters and cached results on the QuerySet.

This modifies the current query set, removing all filters, and resetting cached results.

#### **result\_id**

Return the cached server result id, executing the query first if it has not yet executed.

#### <span id="page-16-0"></span>**return\_type**

Return type that will be used for initializing results returned from eXist queries. Either the subclass of  $\text{XmlObject passed in to the constructor as model, or, if } \text{only}(i) \text{ or } \text{also}(i) \text{ has been used, a dynami \text{XmlObject passed in to the constructor as model, or, if } \text{only}(i) \text{ or } \text{also}(i) \text{ has been used, a dynami \text{XmlObject passed in to the constructor as model, or, if } \text{only}(i) \text{ or } \text{also}(i) \text{ has been used, a dynami$ cally created instance of  $Xm \cup Ob \neq c$  with the xpaths modified based on the constructed xml return.

#### <span id="page-17-4"></span>**using**(*collection*)

Specify the eXist collection to be queried.

If you are using an [pyexistdb.models.XmlModel](#page-17-1) to generate queries against an eXist collection other than the one defined in settings.EXISTDB\_ROOT\_COLLECTION, you should use this function.

```
class pyexistdb.query.XmlQuery(node=None, context=None, **kwargs)
     XmlObject class to allow describing queries in xml.
```
### <span id="page-17-0"></span>**1.1.3 Django tie-ins for pyexistdb**

#### <span id="page-17-3"></span>**class** pyexistdb.manager.**Manager**(*xpath*)

Connect an  $Xm1Mode1$  to an  $ExistDB$  for easy querying.

Typically each *[XmlModel](#page-17-1)* will have one or more Manager members. Like Django Manager objects these offer a convenient way to access model-based queries. Like Django Manager objects, developers can [de](http://docs.djangoproject.com/en/1.1/topics/db/managers/#modifying-initial-manager-querysets)[rive a child class](http://docs.djangoproject.com/en/1.1/topics/db/managers/#modifying-initial-manager-querysets) and override  $qet\_query\_set$  () to modify the default QuerySet. Unlike Django, this implementation does not currently provide a default Manager for every XmlModel.

Developers should consult [pyexistdb.query.QuerySet](#page-13-1) for a complete list of its methods. Manager directly exposes these methods, forwarding them to the QuerySet returned by its own  $get\_query\_set($ .

```
get_query_set()
```
Get the default pyexistdb.db.QuerySet returned by this Manager. Typically this returns a QuerySet based on the Manager's *xpath*, evaluated in the settings. EXISTDB ROOT COLLECTION on a default [pyexistdb.db.ExistDB](#page-7-0).

This is a convenient point for developers to customize an object's managers. Deriving a child class from Manager and overriding or extending this method is a handy way to create custom queries accessible from an XmlModel.

<span id="page-17-1"></span>**class** pyexistdb.models.**XmlModel**(*node=None*, *context=None*, *\*\*kwargs*) An [XmlObject](http://eulxml.readthedocs.io/en/latest/xmlmap.html#eulxml.xmlmap.XmlObject) in an [pyexistdb.db.ExistDB](#page-7-0).

XmlModel is derived from [XmlObject](http://eulxml.readthedocs.io/en/latest/xmlmap.html#eulxml.xmlmap.XmlObject) and thus has access to all the [field](http://eulxml.readthedocs.io/en/latest/xmlmap.html#xmlmap-field) logic provided by that class. Additionally, since  $X$ mlModel objects are stored in an  $ExistDB$ , they can define [Manager](#page-17-3) members for easy access to stored models.

Two use cases are particularly common. First, a developer may wish to use an XmlModel just like an [XmlObject](http://eulxml.readthedocs.io/en/latest/xmlmap.html#eulxml.xmlmap.XmlObject), but with the added semantics of being eXist-backed:

```
class StoredWidget(XmlModel):
   name = StringField("name")
   quantity = IntegerField("quantity")
   top_customers = StringListField("(order[@status='active']/customer)[position()
\rightarrow <51/name")
   objects = Manager('//wide")
```
Second, if an  $\text{XmlObject}$  is defined elsewhere, an application developer might simply expose  $\text{Exist}DB$ backed objects:

```
class StoredThingie(XmlModel, Thingie):
    objects = Manager("/thingie")
```
Of course, some applications ask for mixing these two cases, extending an existing XmlObject while adding application-specific fields:

```
class CustomThingie(XmlModel, Thingie):
   best_foobar = StringField("qux/fnord[@application='myapp']/name")
   custom detail = IntegerField("detail/@level")objects = Manager("/thingie")
```
In addition to the fields inherited from [XmlObject](http://eulxml.readthedocs.io/en/latest/xmlmap.html#eulxml.xmlmap.XmlObject), XmlModel objects have one extra field:

#### **\_managers**

A dictionary mapping manager names to  $M$ anager objects. This dictionary includes all of the managers defined on the model itself, though it does not currently include managers inherited from the model's parents.

#### <span id="page-18-2"></span>**Custom Template Tags**

Custom template filter for converting eXist highlight match tags to HTML.

To use, add {% load existdb %} to your template and then use the exist\_matches filter when you output data, e.g.:

{{ poem.title|exist\_matches }}

You should add CSS for span.exist-match to style it for search-term highlighting.

The exist matches () template tag expects to be given an instance of an  $\text{Xmlob}\text{ject}$  (either a top-level object or a sub-object mapped via NodeField or NodeListField).

<span id="page-18-0"></span>pyexistdb.templatetags.existdb.**exist\_matches**(*value*, *autoescape=None*)

Custom django template filter to convert structured fields in xml returned by the eXist database to HTML. [XmlObject](http://eulxml.readthedocs.io/en/latest/xmlmap.html#eulxml.xmlmap.XmlObject) values are recursively processed, escaping text nodes and converting <exist:match> tags to <span> tags. Other values are simply converted to unicode and escaped.

Parameters **value** – [XmlObject](http://eulxml.readthedocs.io/en/latest/xmlmap.html#eulxml.xmlmap.XmlObject) instance

Currently performs the following conversions:

- <exist:match> is converted to <span class="exist-match">
- other elements are stripped
- text nodes are HTML escaped where the template context calls for it

#### **pyexistdb Management commands**

The following management command will be available when you include  $p \vee p \vee q \vee q$  in your django INSTALLED\_APPS and rely on the existdb settings described above.

For more details on these commands, use manage.py <command> help

• existdb - update, remove, and show information about the index configuration for a collection index; reindex the configured collection based on that index configuration

#### <span id="page-18-1"></span>**testutil Unit Test utilities**

 $p$ yexistdb.testutil provides utilities for writing and running tests against code that makes use of  $p$ yexistdb. This module includes a customization of [django.test.TestCase](http://django.readthedocs.io/en/latest/topics/testing/tools.html#django.test.TestCase) with eXist-db fixture handling, and custom test suite runners with Fedora environment setup / teardown for all tests.

To use, configure as test runner in your Django settings:

<span id="page-19-4"></span>TEST\_RUNNER = 'pyexistdb.testutil.ExistDBTextTestSuiteRunner'

When xmlrunner is available, xmlrunner variants are also available. To use this test runner, configure your test runner as follows:

TEST\_RUNNER = 'pyexistdb.testutil.ExistDBXmlTestSuiteRunner'

The xml variant honors the same django settings that the xmlrunner django testrunner does (TEST\_OUTPUT\_DIR, TEST\_OUTPUT\_VERBOSE, and TEST\_OUTPUT\_DESCRIPTIONS).

Any  $ExlistDB$  instances created after the test suite starts will automatically connect to the test collection.

If you are using nose or django-nose, you should use the [ExistDBSetUp](#page-19-2) plugin to set up the test eXist database. With django-nose, you should add pyexistdb.testutil.ExistDBSetUp to NOSE\_PLUGINS and  $-\text{with}-\text{existdbsetup to **NOSE\_ARGS** to ensure the plugin is automatically enabled.$ 

#### <span id="page-19-2"></span>**class** pyexistdb.testutil.**ExistDBSetUp**

#### **help**()

Return help for this plugin. This will be output as the help section of the –with-\$name option that enables the plugin.

<span id="page-19-3"></span>**class** pyexistdb.testutil.**ExistDBTestWrapper**

A [context manager](http://docs.python.org/library/stdtypes.html#context-manager-types) that replaces the Django eXist-db configuration with a newly-created temporary test configuration inside the block, returning to the original configuration and deleting the test one when the block exits.

<span id="page-19-1"></span>**class** pyexistdb.testutil.**TestCase**(*methodName='runTest'*) Customization of [django.test.TestCase](http://django.readthedocs.io/en/latest/topics/testing/tools.html#django.test.TestCase)

If TestCase instance has an attribute named exist fixtures, the specified fixtures will be loaded to eXist before the tests run.

The exist\_fixtures attribute should be a dictionary with information about fixtures to load to eXist. Currently supported options:

- *index* path to an eXist index configuration file; will be loaded before any other fixture files, and removed in fixture teardown
- *directory* path to a fixture directory; all .xml files in the directory will be loaded to eXist
- *files* list of files to be loaded (filenames should include path)

#### **assertPattern**(*regex*, *text*, *msg\_prefix="*)

Assert that a string matches a regular expression (regex compiled as multiline). Allows for more flexible matching than the django assertContains.

```
pyexistdb.testutil.alternate_test_existdb
   pyexistdb.testutil.ExistDBTestWrapper
```
#### **debug\_panel Debug Toolbar Panel**

## <span id="page-19-0"></span>**1.2 Change & Version Information**

The following is a summary of changes and improvements to  $p \gamma \epsilon x / \epsilon d b$ . New features in each version should be listed, with any necessary information about installation or upgrade notes.

### <span id="page-20-0"></span>**1.2.1 1.0.0**

Took eulexistdb and made it compatible with Python 3. This is the first version that's called  $p$ yexistdb.

### <span id="page-20-1"></span>**1.2.2 0.21.1**

- Clean up reference to old overwrite parameter no longer used in *db.load* method; explicitly test load method [#12](https://github.com/emory-libraries/eulexistdb/issues/12)
- Code cleanup based on landscape.io scan.

### <span id="page-20-2"></span>**1.2.3 0.21**

- Removed unused kwargs from db.ExistDB init method [#1](https://github.com/emory-libraries/eulexistdb/issues/1)
- db.ExistDB create\_group and create\_account methods now re-raise unexpected errors [#2](https://github.com/emory-libraries/eulexistdb/issues/2)
- Improved timeout handling; fixes timeouts on REST API requests [#3](https://github.com/emory-libraries/eulexistdb/issues/3)
- bugfix: make Django settings actually optional
- Require eulxml 1.1.2 to handle duplicate  $xml$ : id attributes included in a single exist result. (Duplicate id test case contributed by [@lddubeau](https://github.com/lddubeau) in [PR #5](https://github.com/emory-libraries/eulexistdb/pull/5) )
- Add opt-in patch for extended type handling in xmlrpc. Contributed by [@lddubeau](https://github.com/lddubeau) in [PR #6,](https://github.com/emory-libraries/eulexistdb/pull/6) resolves [#4](https://github.com/emory-libraries/eulexistdb/issues/4)
- Removed overwrite option from *eulexistdb.ExistDB.load* (no longer applicable under the REST API, and misleading) [#9](https://github.com/emory-libraries/eulexistdb/issues/9)
- Improved django-debug-toolbar integration. [#7,](https://github.com/emory-libraries/eulexistdb/issues/7) [#8](https://github.com/emory-libraries/eulexistdb/issues/8)
- Updated *Existdb.DB* initialization parameters to restore support for xmlrpc-style urls with username and password used in previous versions of eulexistdb. [#10](https://github.com/emory-libraries/eulexistdb/issues/10)
- Bugfix: xquery xpath prep now handles nested function calls
- Updated unit tests so they can be run with and without django, in order to test that eulexistdb works properly without django.
- Configured unit tests on travis-ci to test with and without django.

### <span id="page-20-3"></span>**1.2.4 0.20**

- NOTE: Existdb. DB initialization parameters has changed; server url is no longer expected to include full xmlrpc path.
- Updated and tested for compatibility with eXist-db 2.2
- Improved eulexistdb.query.QuerySet efficiency when retrieving results (now retrieves chunked results using eXist REST API, making fewer requests to the server)
- Simple xml-based query syntax now supported via eulexistdb.query.XmlQuery
- Updated for compatibility with current versions of Django
- Now uses *requests <http://docs.python-requests.org/>* for REST API access and as XML-RPC transport for improved handling and connection pooling.
- New custom django-debug-toolbar panel to view existdb xqueries used to generate a django page.

### <span id="page-21-0"></span>**1.2.5 0.19.2**

• Unittest2 and Django test runner are now optional when using testutils.

### <span id="page-21-1"></span>**1.2.6 0.19.1**

- Basic support for preceding/following/preceding-sibling/following-sibling queries when returning additional fields from a query via XmlModel.
- Bugfix: support xml returns for xpaths ending with node() or \*

### <span id="page-21-2"></span>**1.2.7 0.19**

- New method for sorting a eulexistdb.query.QuerySet by a raw XPath, for those cases when the desired sort xpath cannot be specified as an xmlmap field: eulexistdb.query.QuerySet.order\_by\_raw()
- The Django manage.py script for managing eXist-DB index configuration files now takes optional username and password credentials, for use with sites that run in guest mode or with limited access.
- bugfix: QuerySet greater than and less than filters no longer assume numeric values should be treated as numbers, to allow comparison of string values of numbers.
- bugfix: Xquery now correctly generates xqueries with more than one where statement.

### <span id="page-21-3"></span>**1.2.8 0.18**

- New filters and operators supported on eulexistdb.query.QuerySet: \* exists filter on the presence of absence of a node \* comparison operators gt, gte, lt, lte
- Support for excluding documents using all existing filters with new method eulexistdb.query. QuerySet.exclude().

### <span id="page-21-4"></span>**1.2.9 0.17**

• Support for restricting xqueries to a single document in eulexistdb.query.QuerySet with document path filter.

### <span id="page-21-5"></span>**1.2.10 0.16**

- Development requirements can now be installed as an optional requirement of the eulexistdb package (pip) install "eulexistdb[dev]").
- Unit tests have been updated to use nose
- Provides a nose plugin to set up and tear down an eXist database collection for tests, as an alternative to the custom test runners.

### <span id="page-21-6"></span>**1.2.11 0.15.2**

• Update to latest released version of eulxml (0.18.0) with backwards-incompatible DateField/DateTimeField change.

### <span id="page-22-0"></span>**1.2.12 0.15.1 - Bugfix Release**

- Support Python 2.7.
- Rearrange test code to support easier recombination.

### <span id="page-22-1"></span>**1.2.13 0.15.0 - Initial Release**

• Split out existdb-specific components from eulcore; now depends on eulxml.

# CHAPTER 2

Indices and tables

- <span id="page-24-0"></span>• genindex
- modindex
- search

## Python Module Index

## <span id="page-26-0"></span>d

pyexistdb.db, [3](#page-6-2)

## m

pyexistdb.manager, [14](#page-17-0) pyexistdb.models, [14](#page-17-1)

## p

pyexistdb, [3](#page-6-3)

## q

pyexistdb.query, [10](#page-13-0)

## t

pyexistdb.templatetags.existdb, [15](#page-18-2) pyexistdb.testutil, [15](#page-18-1)

## Index

## Symbols

\_managers (pyexistdb.models.XmlModel attribute), [15](#page-18-3)

## A

all() (pyexistdb.query.QuerySet method), [11](#page-14-3) also() (pyexistdb.query.QuerySet method), [11](#page-14-3) also\_raw() (pyexistdb.query.QuerySet method), [11](#page-14-3) alternate test existdb (in module pyexistdb.testutil), [16](#page-19-4) assertPattern() (pyexistdb.testutil.TestCase method), [16](#page-19-4)

## C

count (pyexistdb.db.QueryResult attribute), [10](#page-13-4) count() (pyexistdb.query.QuerySet method), [11](#page-14-3) create\_account() (pyexistdb.db.ExistDB method), [7](#page-10-0) create\_group() (pyexistdb.db.ExistDB method), [7](#page-10-0) createCollection() (pyexistdb.db.ExistDB method), [5,](#page-8-3) [6](#page-9-1)

## D

describeDocument() (pyexistdb.db.ExistDB method), [7](#page-10-0) distinct() (pyexistdb.query.QuerySet method), [11](#page-14-3)

## E

exclude() (pyexistdb.query.QuerySet method), [11](#page-14-3) executeQuery() (pyexistdb.db.ExistDB method), [6,](#page-9-1) [7](#page-10-0) exist\_matches() (in module pyexistdb.templatetags.existdb), [15](#page-18-3) ExistDB (class in pyexistdb.db), [4](#page-7-1) ExistDBException, [10](#page-13-4) ExistDBSetUp (class in pyexistdb.testutil), [16](#page-19-4) ExistDBTestWrapper (class in pyexistdb.testutil), [16](#page-19-4)

## F

filter() (pyexistdb.query.QuerySet method), [11](#page-14-3)

## G

get() (pyexistdb.query.QuerySet method), [12](#page-15-1) get\_query\_set() (pyexistdb.manager.Manager method), [14](#page-17-4)

getCollectionDescription() (pyexistdb.db.ExistDB method), [7](#page-10-0)

getDoc() (pyexistdb.db.ExistDB method), [7](#page-10-0) getDocument() (pyexistdb.db.ExistDB method), [5,](#page-8-3) [7](#page-10-0) getDocument() (pyexistdb.query.QuerySet method), [12](#page-15-1) getHits() (pyexistdb.db.ExistDB method), [6,](#page-9-1) [7](#page-10-0) getPermissions() (pyexistdb.db.ExistDB method), [7](#page-10-0)

## H

hasCollection() (pyexistdb.db.ExistDB method), [5,](#page-8-3) [7](#page-10-0) hasCollectionIndex() (pyexistdb.db.ExistDB method), [7](#page-10-0) hasDocument() (pyexistdb.db.ExistDB method), [8](#page-11-0) help() (pyexistdb.testutil.ExistDBSetUp method), [16](#page-19-4) hits (pyexistdb.db.QueryResult attribute), [10](#page-13-4)

## L

load() (pyexistdb.db.ExistDB method), [5,](#page-8-3) [8](#page-11-0) loadCollectionIndex() (pyexistdb.db.ExistDB method), [8](#page-11-0)

## M

Manager (class in pyexistdb.manager), [14](#page-17-4) moveDocument() (pyexistdb.db.ExistDB method), [8](#page-11-0)

## $\Omega$

only() (pyexistdb.query.QuerySet method), [12](#page-15-1) only\_raw() (pyexistdb.query.QuerySet method), [13](#page-16-1) or\_filter() (pyexistdb.query.QuerySet method), [13](#page-16-1) order\_by() (pyexistdb.query.QuerySet method), [13](#page-16-1) order\_by\_raw() (pyexistdb.query.QuerySet method), [13](#page-16-1)

## P

pyexistdb (module), [3](#page-6-4) pyexistdb.db (module), [3](#page-6-4) pyexistdb.manager (module), [14](#page-17-4) pyexistdb.models (module), [14](#page-17-4) pyexistdb.query (module), [10](#page-13-4) pyexistdb.templatetags.existdb (module), [15](#page-18-3) pyexistdb.testutil (module), [15](#page-18-3)

## Q

query() (pyexistdb.db.ExistDB method), [5,](#page-8-3) [8](#page-11-0) query\_result\_type (pyexistdb.query.QuerySet attribute), [13](#page-16-1) QueryResult (class in pyexistdb.db), [10](#page-13-4) QuerySet (class in pyexistdb.query), [10](#page-13-4) querySummary() (pyexistdb.db.ExistDB method), [6,](#page-9-1) [9](#page-12-0)

## R

reindexCollection() (pyexistdb.db.ExistDB method), [9](#page-12-0) releaseQueryResult() (pyexistdb.db.ExistDB method), [6,](#page-9-1) [9](#page-12-0) removeCollection() (pyexistdb.db.ExistDB method), [5,](#page-8-3) [9](#page-12-0) removeCollectionIndex() (pyexistdb.db.ExistDB method), [9](#page-12-0) removeDocument() (pyexistdb.db.ExistDB method), [9](#page-12-0) reset() (pyexistdb.query.QuerySet method), [13](#page-16-1) result id (pyexistdb.query.QuerySet attribute), [13](#page-16-1) results (pyexistdb.db.QueryResult attribute), [10](#page-13-4) retrieve() (pyexistdb.db.ExistDB method), [6,](#page-9-1) [10](#page-13-4) return\_type (pyexistdb.query.QuerySet attribute), [13](#page-16-1)

## S

setPermissions() (pyexistdb.db.ExistDB method), [10](#page-13-4)

## T

TestCase (class in pyexistdb.testutil), [16](#page-19-4)

## $\cup$

using() (pyexistdb.query.QuerySet method), [13](#page-16-1)

## X

XmlModel (class in pyexistdb.models), [14](#page-17-4) XmlQuery (class in pyexistdb.query), [14](#page-17-4)